# **INSTYTUT VKU PRACY FUNDACJA NOWY STAW**

# **GRAFIKA KOMPUTEROWA I TWORZENIE STRON WWW**

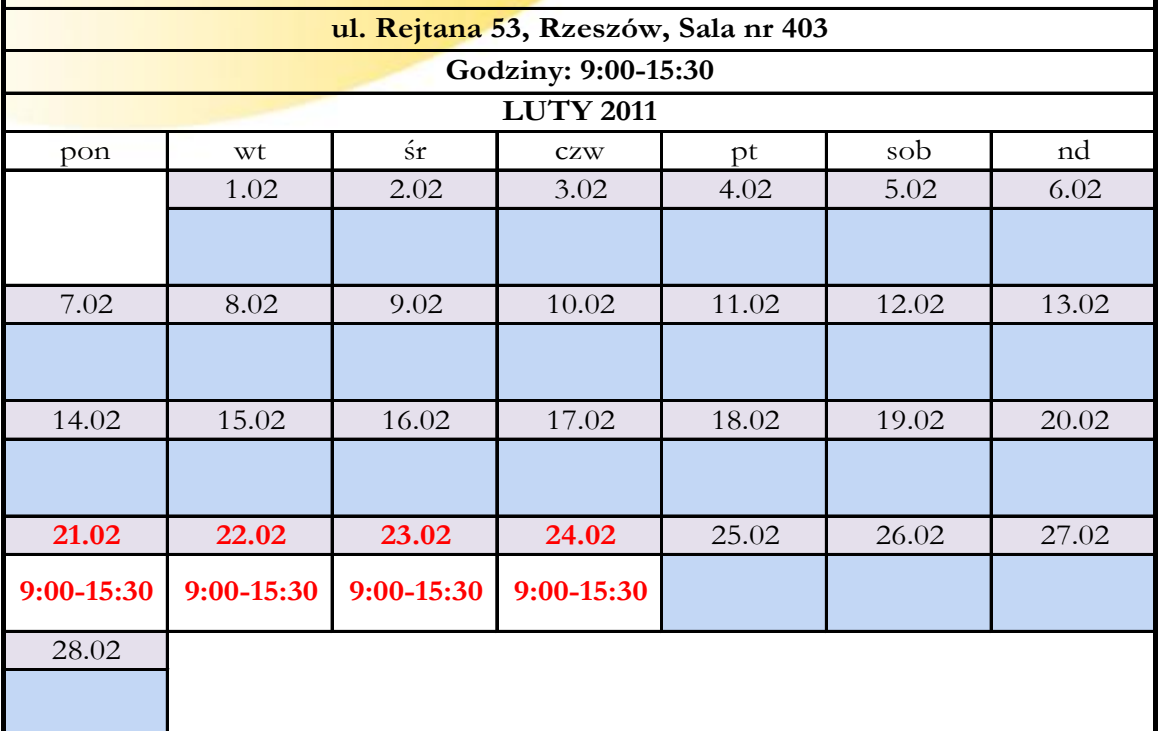

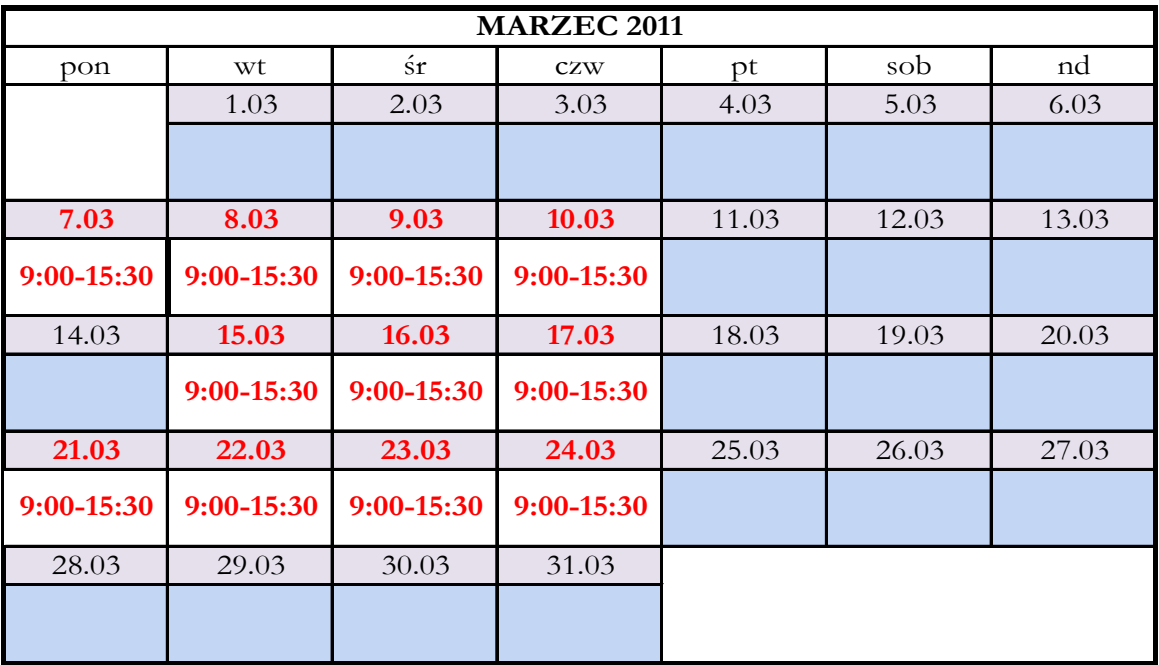

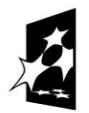

**KAPITAŁ LUDZKI** NARODOWA STRATEGIA SPÓJNOŚCI

**UNIA EUROPEJSKA** EUROPEJSKI<br>EUROPEJSKI<br>FUNDUSZ SPOŁECZNY

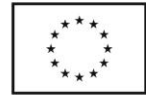

Projekt "Pracujący absolwent " współfinansowany ze środków Unii Europejskiej w ramach Europejskiego Funduszu Społecznego.

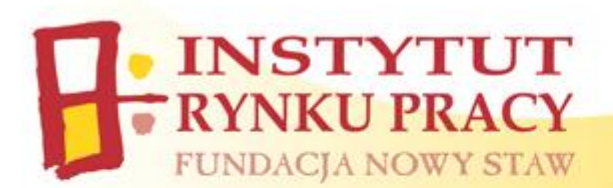

## **Harmonogram szkolenia zawodowego:**

## **"Grafika komputerowa i tworzenie stron www"**

#### Termin realizacji: **21.02.2011 – 24.03.2011**

#### Miejsce realizacji: **Podkarpacki Ośrodek Szkoleniowo-Doradczy ul. Rejtana 53, Rzeszów, sala nr 403**

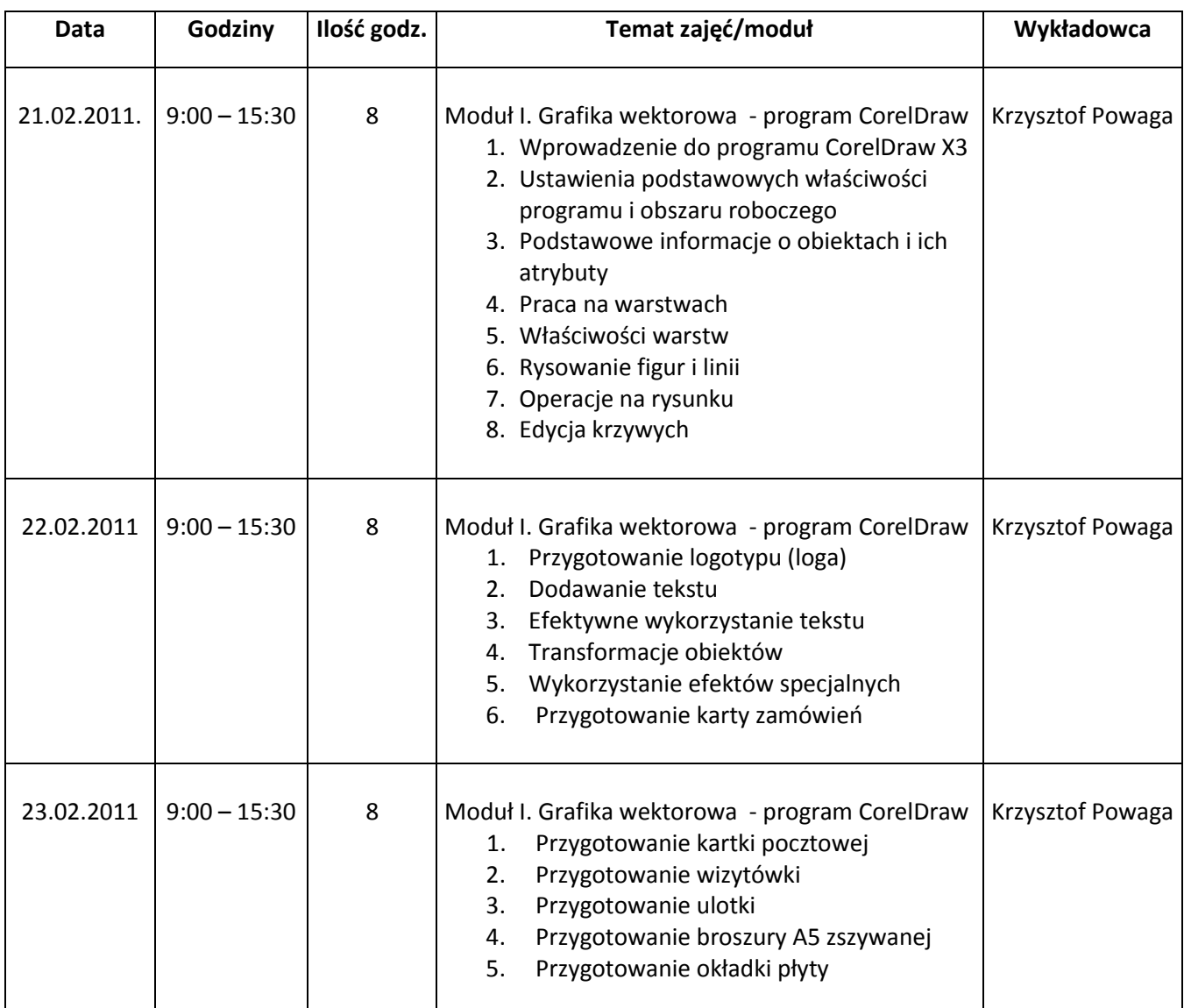

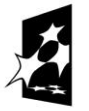

**KAPITAŁ LUDZKI** NARODOWA STRATEGIA SPÓJNOŚCI

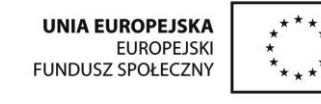

Projekt "Pracujący absolwent " współfinansowany ze środków Unii Europejskiej w ramach Europejskiego Funduszu Społecznego.

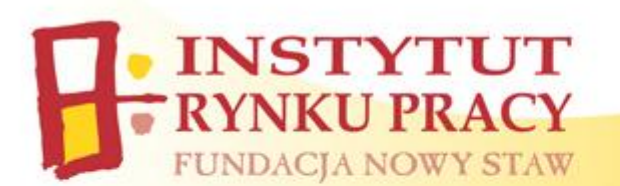

 $\top$ 

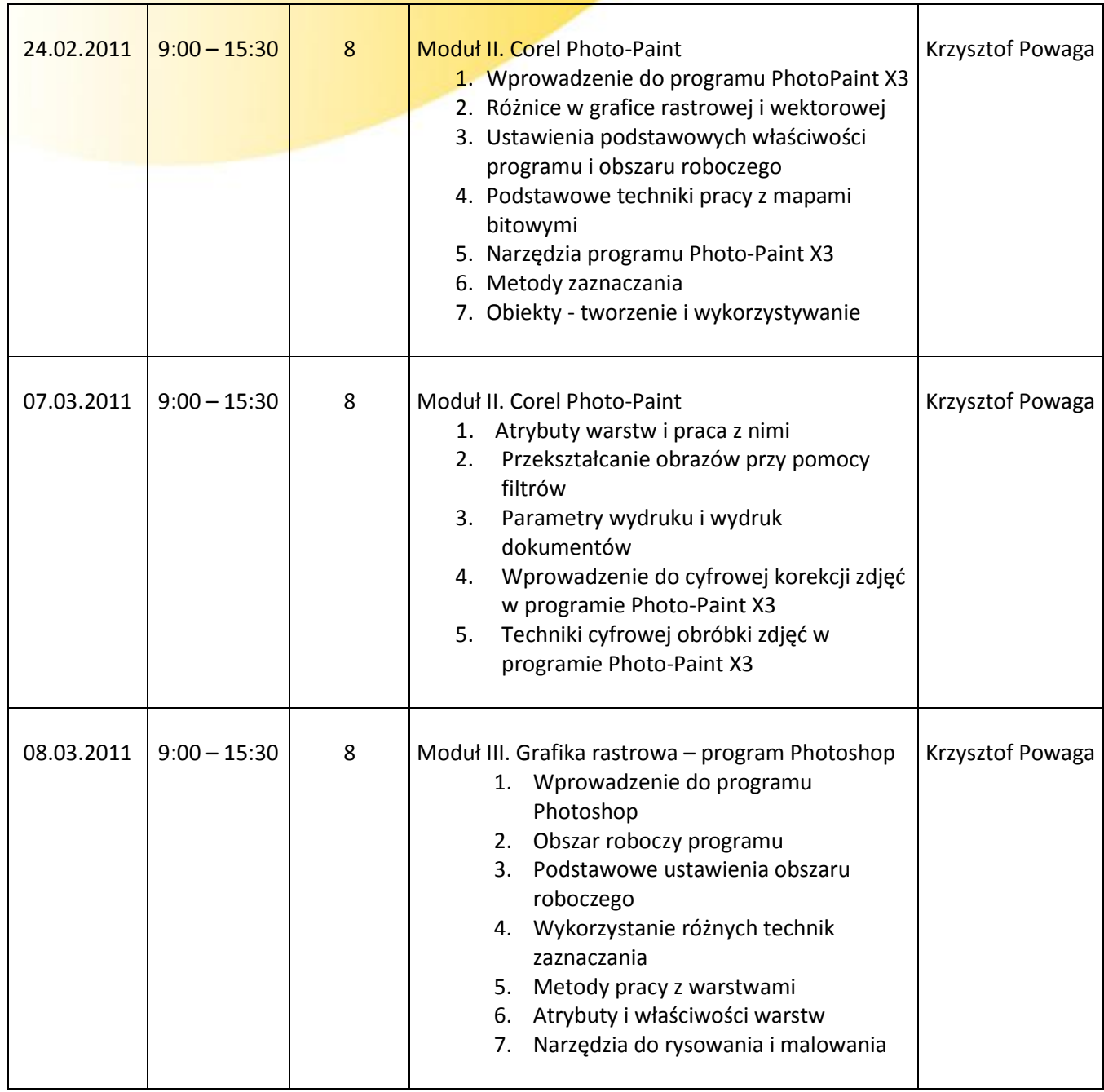

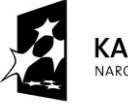

**KAPITAŁ LUDZKI** NARODOWA STRATEGIA SPÓJNOŚCI

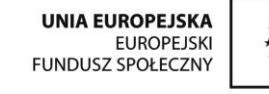

Projekt "Pracujący absolwent " współfinansowany ze środków Unii Europejskiej w ramach Europejskiego Funduszu Społecznego.

**Biuro projektu: ul. Kościuszki 4/6a, 35-030 Rzeszów, tel.: 17 852-02-12, www.irp-fundacja.pl/absolwentrzeszow , e-mail: absolwent@irp-fundacja.pl**

٦

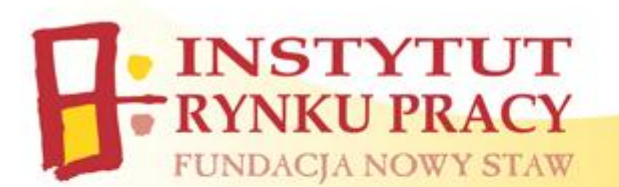

┱

 $\Gamma$ 

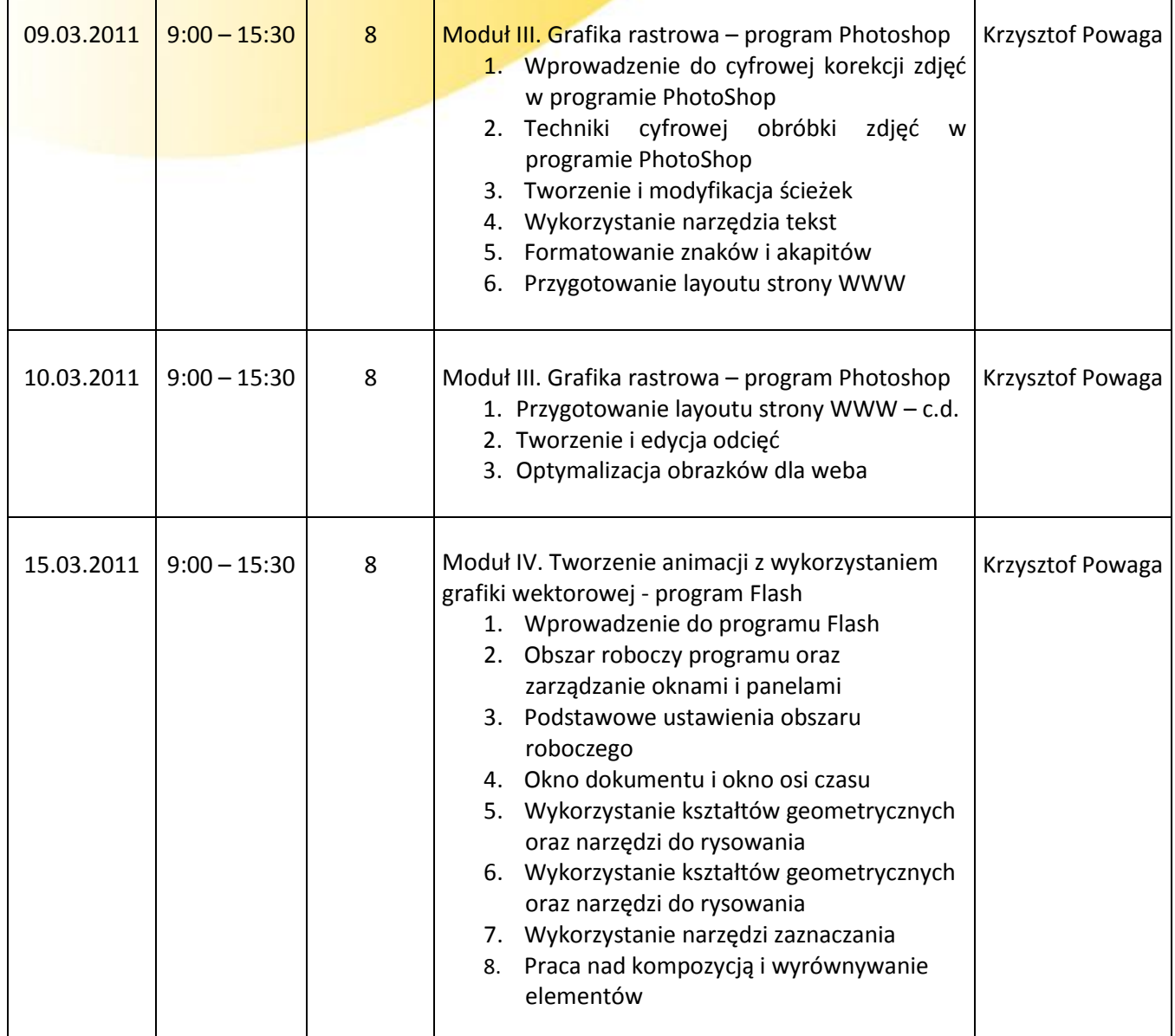

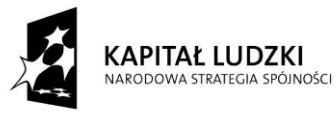

**UNIA EUROPEJSKA** EUROPEJSKI<br>EUROPEJSKI<br>FUNDUSZ SPOŁECZNY

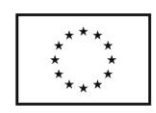

Projekt "Pracujący absolwent " współfinansowany ze środków Unii Europejskiej w ramach Europejskiego Funduszu Społecznego.

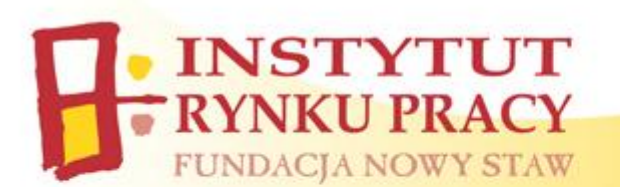

┱

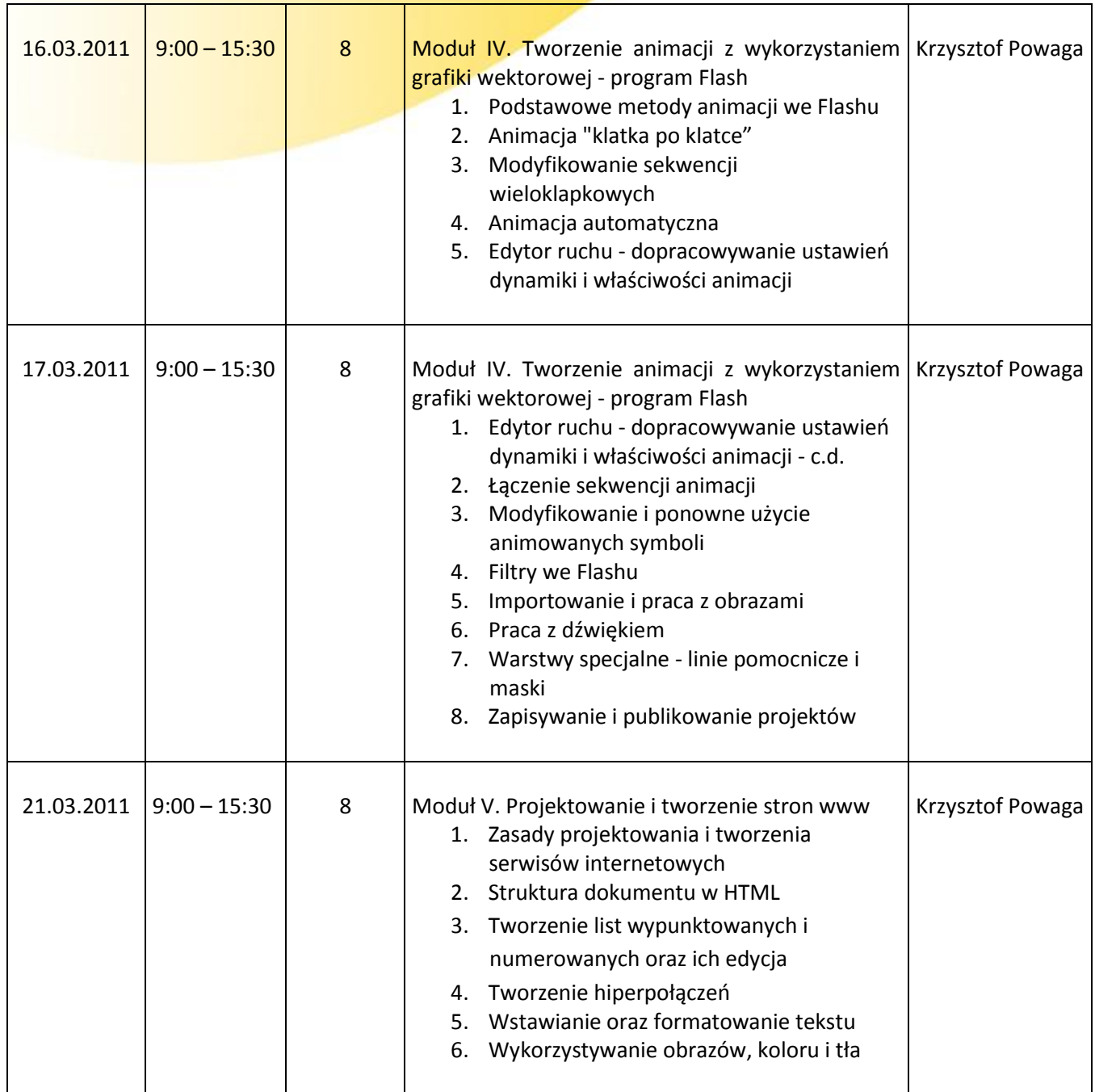

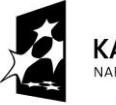

**KAPITAŁ LUDZKI** NARODOWA STRATEGIA SPÓJNOŚCI

**UNIA EUROPEJSKA** EUROPEJSKI<br>EUROPEJSKI<br>FUNDUSZ SPOŁECZNY

Projekt "Pracujący absolwent " współfinansowany ze środków Unii Europejskiej w ramach Europejskiego Funduszu Społecznego.

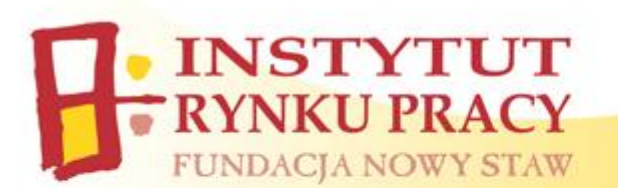

 $\mathbf{r}$ 

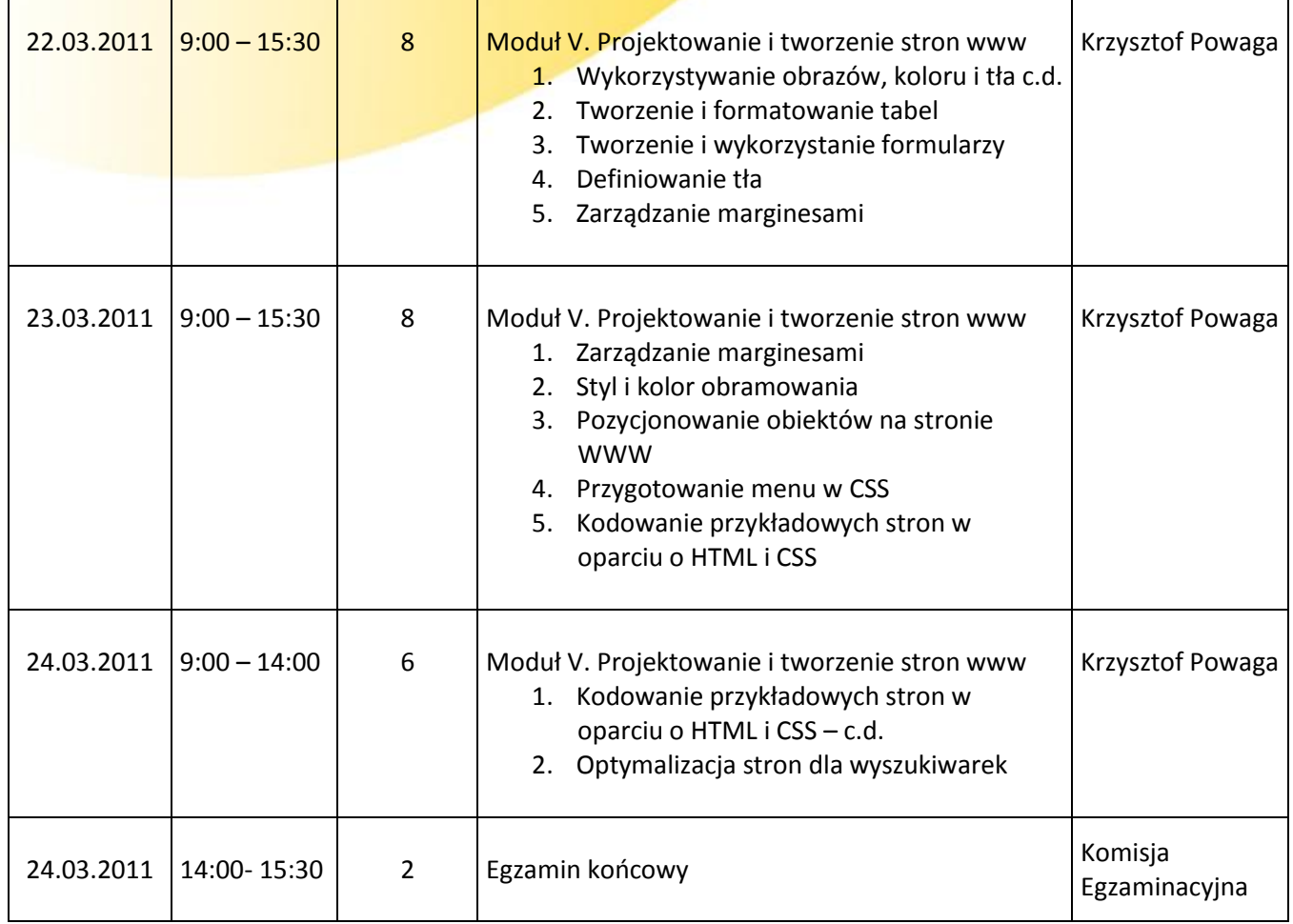

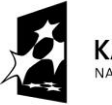

**KAPITAŁ LUDZKI** NARODOWA STRATEGIA SPÓJNOŚCI

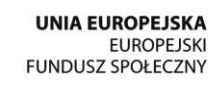

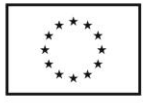

Projekt "Pracujący absolwent " współfinansowany ze środków Unii Europejskiej w ramach Europejskiego Funduszu Społecznego.